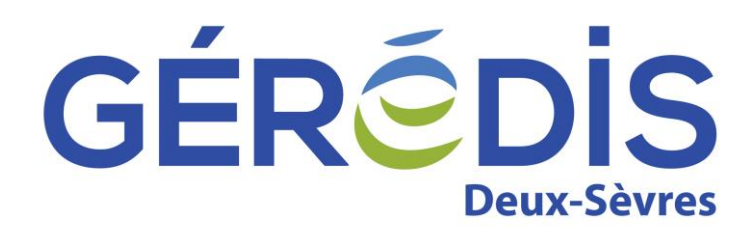

# **Guide d'implémentation du message d'export des affaires et actions Gérédis**

Résumé / Avertissement

Ce document présente les spécifications fonctionnelles détaillées des messages d'export des actions envoyés aux fournisseurs dans le cadre des processus GTE 2007 pour accuser réception de leurs demandes et leur fournir un suivi de leurs affaires sous une forme normalisée.

Avertissement : Les informations contenues dans ce guide sont publiées à titre d'information et ne peuvent être assimilées à des règles contractuelles.

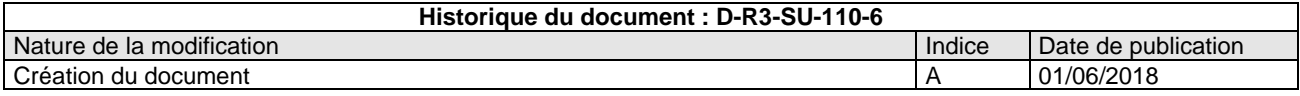

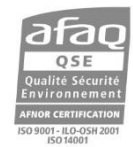

Gestionnaire du réseau de distribution d'électricité du SIEDS, GÉRÉDIS réalise les raccordements, le dépannage, le relevé des compteurs et toutes les interventions techniques. GÉRÉDIS a pour mission d'assurer de manière objective, transparente et non discriminatoire l'accès au réseau et de garantir la qualité de votre alimentation en électricité quel que soit votre fournisseur d'énergie

GÉRÉDIS Deux-Sèvres - CS 18840 - 79028 NIORT CEDEX - Tél. 05 49 08 54 12

SASU au capital de 35 550 000 € - RCS Niort 503 639 643

# Sommaire

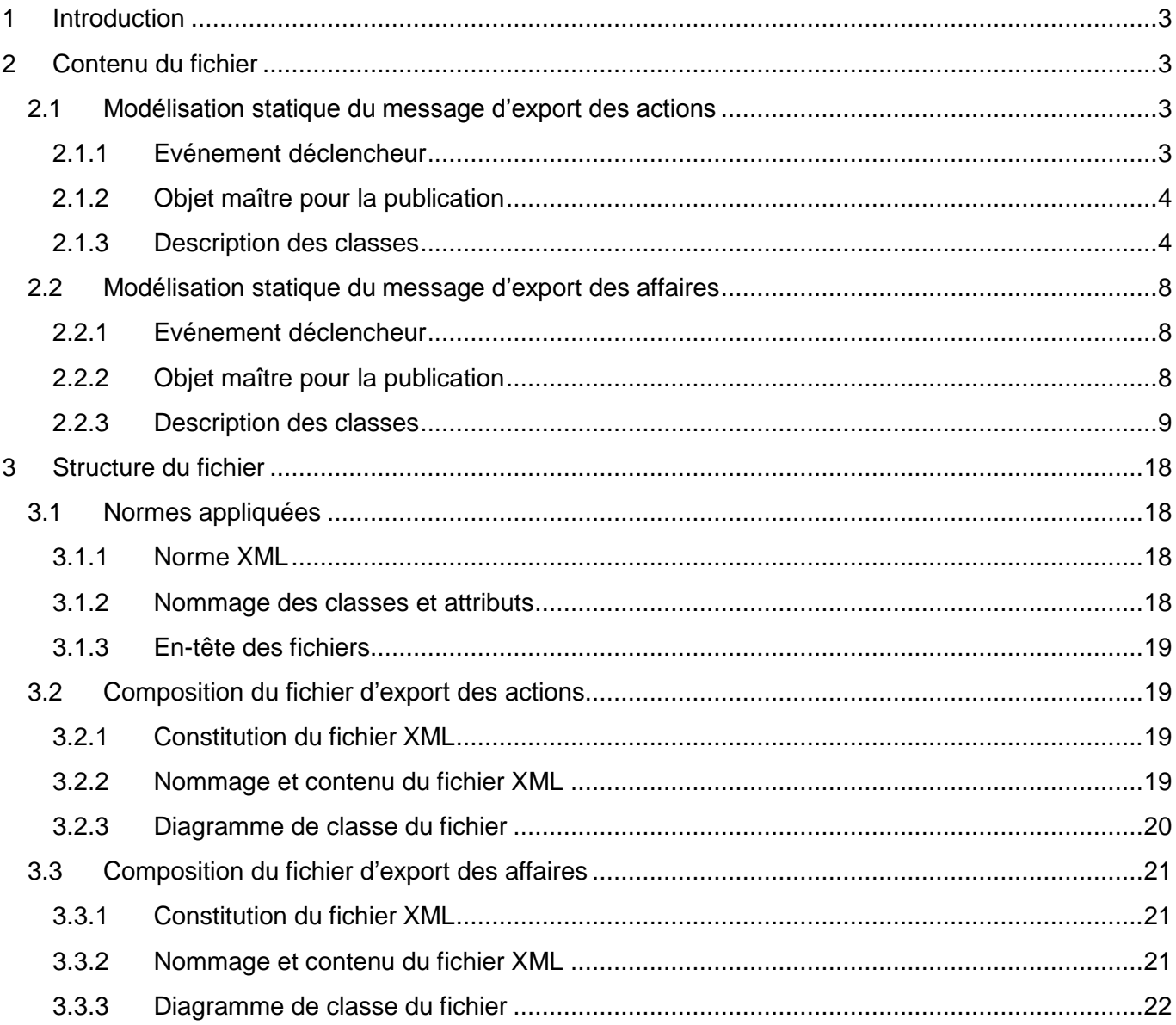

# <span id="page-2-0"></span>**1 Introduction**

Ce document présente les spécifications fonctionnelles détaillées des messages d'export des actions envoyés aux fournisseurs dans le cadre des processus GTE 2007 pour accuser réception de leurs demandes et leur fournir un suivi de leurs affaires sous une forme normalisée.

Ces fichiers seront des documents XML dont le contenu sera décrit dans le présent document. Ces fichiers sont joints à un mail de la même manière que sont envoyés les flux de relèves, factures et bordereaux.

On différencie deux types de publications dans le cadre de la campagne d'échanges GRD-F :

- Publication d'action (équivalent du X01 ERDF) : constitution d'un fichier XML présentant sous une forme normalisée l'action générée sur une affaire : on parlera dans le document d'export des actions.
- Publication d'affaire (équivalent du C01 ERDF) : constitution d'un fichier XML présentant sous une forme normalisée le CRI avec son affaire ; par l'intermédiaire du même objet maître pour la publication (l'action) : on parlera dans le document d'export des affaires.

Ces deux flux partagent la même modélisation métier et objet (celle de l'edk) et définissent simplement une granularité et une profondeur dans les grappes d'objets publiés différentes.

# <span id="page-2-2"></span><span id="page-2-1"></span>**2 Contenu du fichier**

# **2.1 Modélisation statique du message d'export des actions**

#### **2.1.1 Evénement déclencheur**

<span id="page-2-3"></span>Un flux de type export des actions est généré aux étapes suivantes comme décrit dans l'AFD de spécification du workflow pour la campagne d'échanges GRD-F :

Lot de Changement de Fournisseur

- Etape "Notification de recevabilité de la demande"
- Etape "Confirmation de changement de périmètre prévisionnel"
- Etape "Validation du changement de périmètre"

#### Lot de Mise en Service

- Etape "Notification de recevabilité de la demande"
- Etape "Information : PDL en instance de départ (ancien FR)"
- Etape "Notification de mise en service"

#### Lot de Résiliation

- Etape "Notification de recevabilité"
- Etape "Notification de résiliation"

Lot de Modification de service

Etape "Notification de recevabilité"

# **2.1.2 Objet maître pour la publication**

<span id="page-3-0"></span>Devant la nécessité de ne publier que le delta du suivi d'affaire d'un envoi de flux sur l'autre, on utilisera comme objet maître **l'action**.

De manière générale, que ce soit dans l'entête ou bien dans les classes, nous souhaitons ne pas faire apparaître les attributs de balise : exemple :

**[-](http://wperoom1/Local%20Settings/1858/Local%20Settings/Documents%20and%20Settings/3063/Local%20Settings/Temp/notesBAAA25/affaires_17X100A100A04752_17X100A100F0037X_20080821_1429.xml##)** <pointDeService id="**602002**" type="**pointDeServiceElectricite**">

</pointDeService>

Nous voulons :

**[-](http://wperoom1/Local%20Settings/1858/Local%20Settings/Documents%20and%20Settings/3063/Local%20Settings/Temp/notesBAAA25/affaires_17X100A100A04752_17X100A100F0037X_20080821_1429.xml##)** <pointDeService>

</pointDeService>

#### **2.1.3 Description des classes**

<span id="page-3-1"></span>Les descriptions des classes ci-dessous ont été reprises des modèles de publication edk. Seuls les attributs précisés pour chaque classe sont à inclure dans le message.

#### 2.1.3.1 Classe DonneeGeographique

#### *2.1.3.1.1 Description*

La classe Adresse permet de localiser géographiquement les EDL avec les attributs N°, Voie, Lieu Dit, Commune.

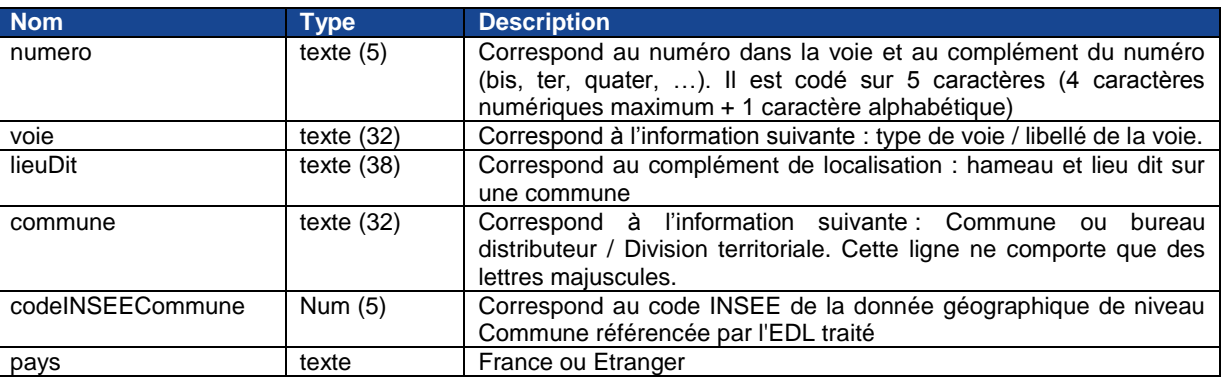

#### *2.1.3.1.2 Définition des attributs*

#### Liste des valeurs possibles pour l'attribut pays

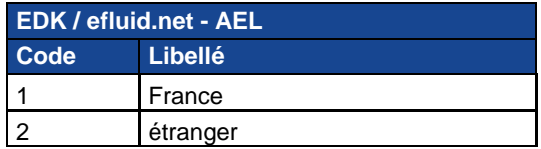

# 2.1.3.2 Classe Affaire

## *2.1.3.2.1 Définition des attributs*

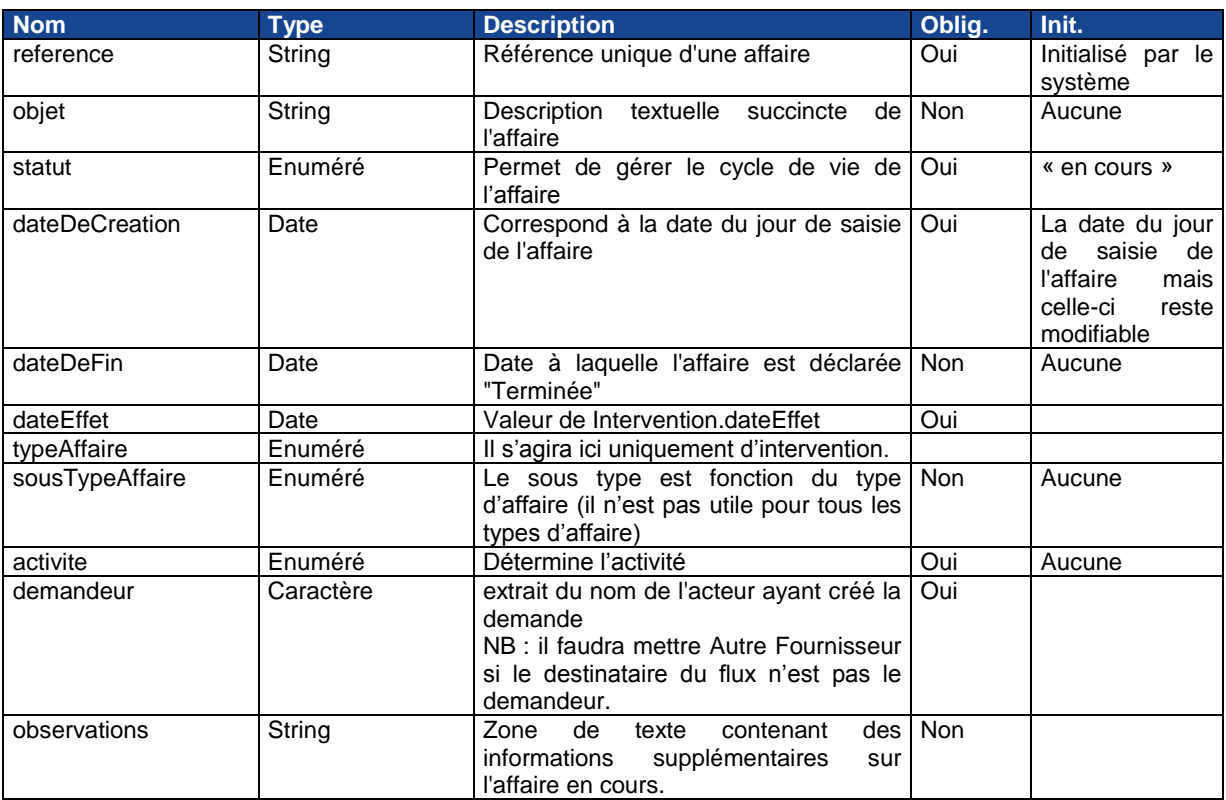

• Liste des valeurs possibles de l'attribut statut : les valeurs de code de statut sont les mêmes au format edk que celles d'efluid

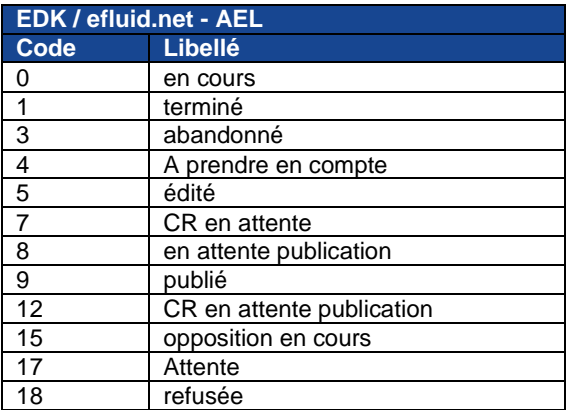

• Liste des valeurs possibles pour les types d'affaire

La correspondance est la suivante entre efluid / efluid.net et la définition du type est la suivante :

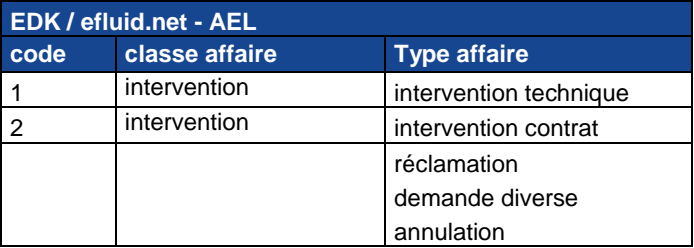

• Liste des valeurs possibles pour les sous-types d'affaire

Pour les sous types, efluid.net exploite et publie les mêmes valeurs que celles définies dans efluid pour les types d'affaires publiées par efluid.net.

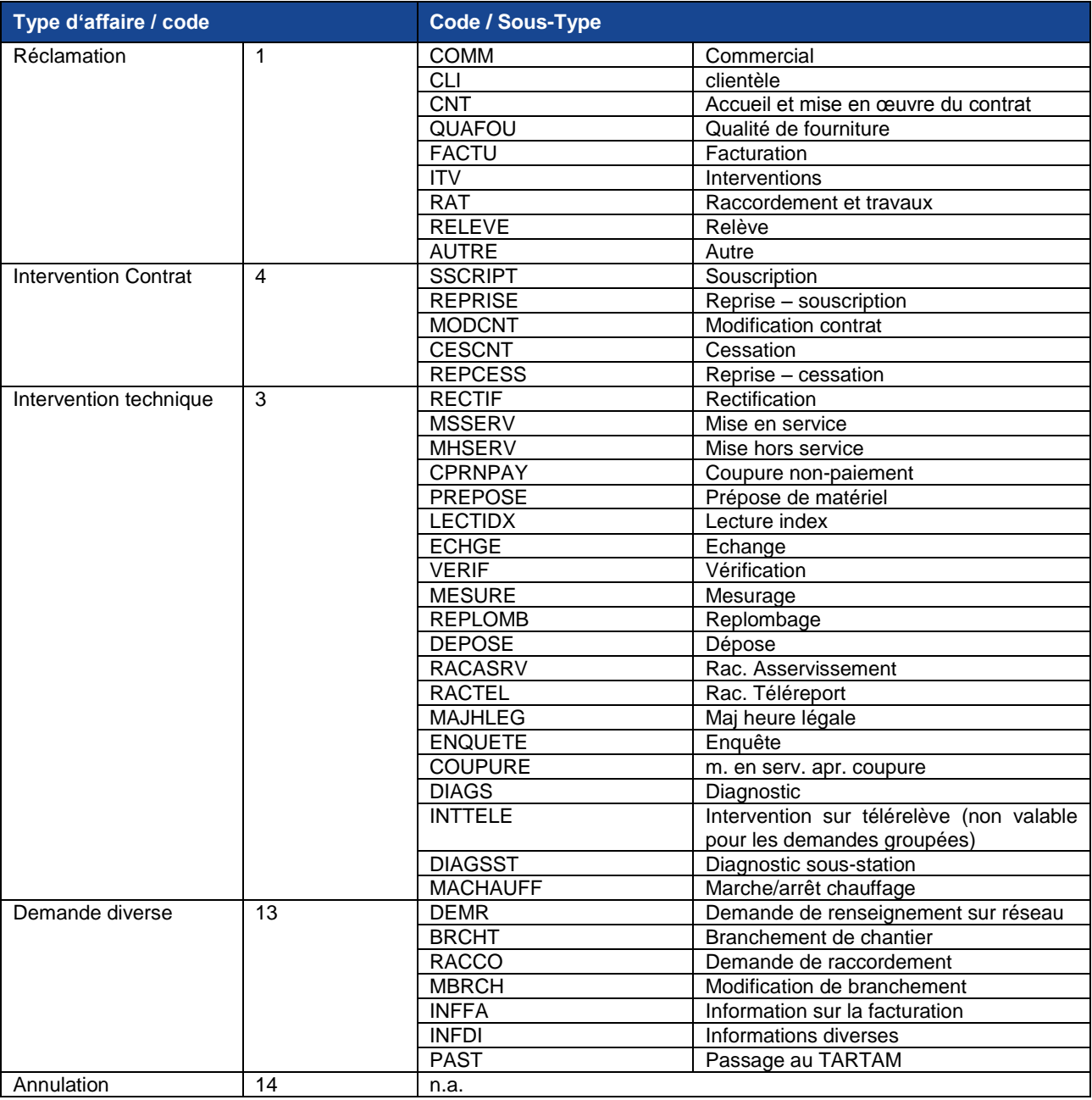

- Liste des valeurs possibles pour l'attribut activité
- Cf. énuméré activité de la classe PDS.

#### 2.1.3.3 Classe EspaceDeLivraison

On ne fera figurer aucun attribut de cette classe.

# 2.1.3.4 Classe PDS

#### *2.1.3.4.1 Description*

Un point de service est un point physique de distribution d'un produit donné (fluide, énergie ou service) dans un espace de livraison. Il est caractérisé par le réseau privé et l'ensemble des équipements nécessaires à la livraison d'un produit.

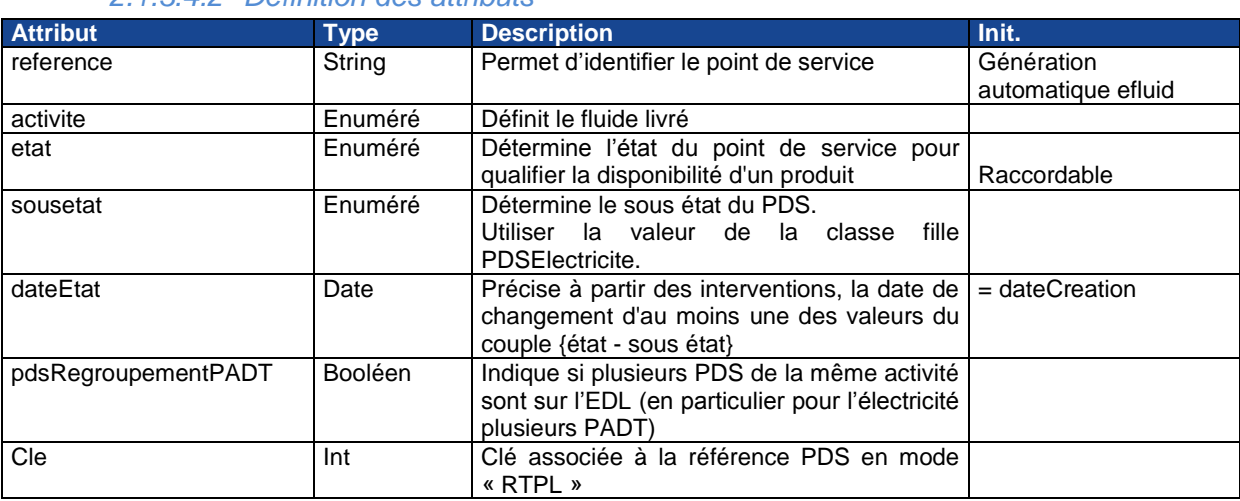

# *2.1.3.4.2 Définition des attributs*

• Liste des valeurs possibles pour l'attribut activité

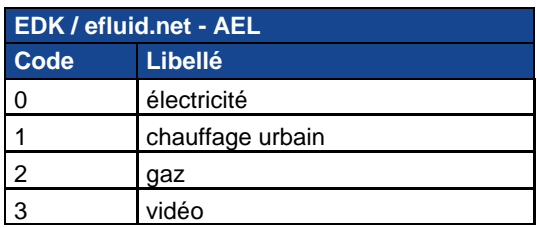

• Liste des valeurs possibles de l'attribut état

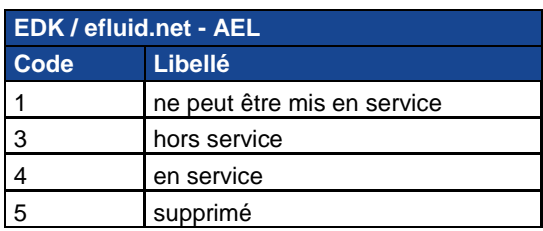

• Liste des valeurs possibles de l'attribut sous-état

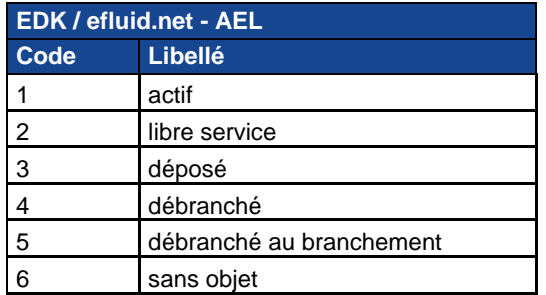

# 2.1.3.5 Classe Action

# *2.1.3.5.1 Définition des attributs*

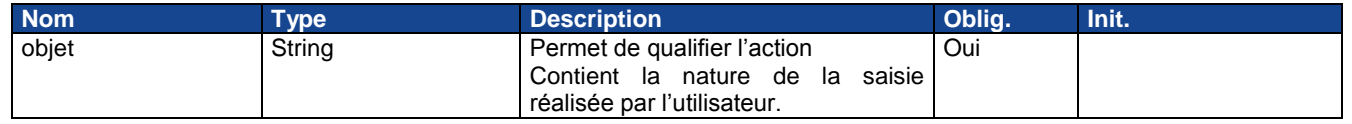

# <span id="page-7-0"></span>**2.2 Modélisation statique du message d'export des affaires**

# **2.2.1 Evénement déclencheur**

<span id="page-7-1"></span>Un flux de type export des affaires est généré aux étapes suivantes comme décrit dans l'AFD de spécification du workflow pour la campagne d'échanges GRD-F :

Lot de Changement de Fournisseur

• Etape Confirmation publiée

Lot de Mise en Service

• Etape Demande de prise en compte publiée

#### Lot de Cessation

• Etape Demande de prise en compte publiée

Lot de Modification de service

• Etape Demande de prise en compte publiée

#### **2.2.2 Objet maître pour la publication**

<span id="page-7-2"></span>Il a été décidé que l'objet maître pour la publication des affaires serait l'**action**.

# **2.2.3 Description des classes**

<span id="page-8-0"></span>**Remarque préliminaire**: pour les classes présentes dans le modèle de publication des actions, ce sont les mêmes attributs qu'on y fera figurer. Ne sont décrites ici que les classes qui n'y étaient pas présentes.

#### 2.2.3.1 Classe Matériel

Uniquement pour le flux "nouveau fournisseur" (sinon masquer tous les attributs)

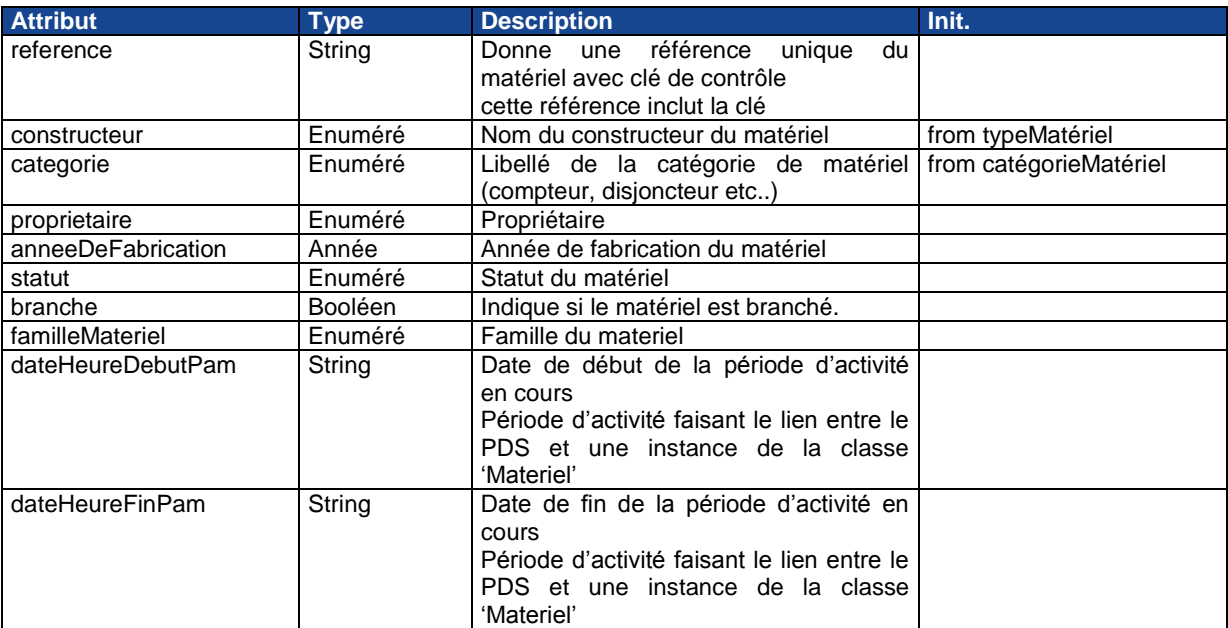

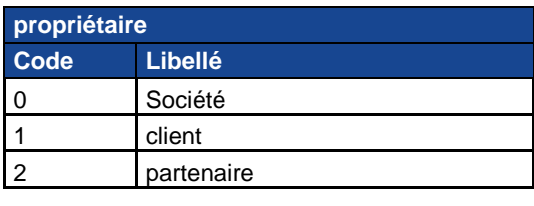

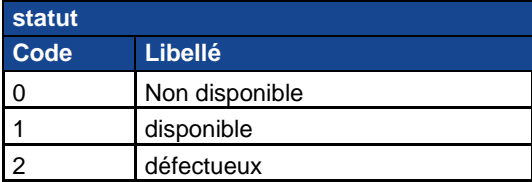

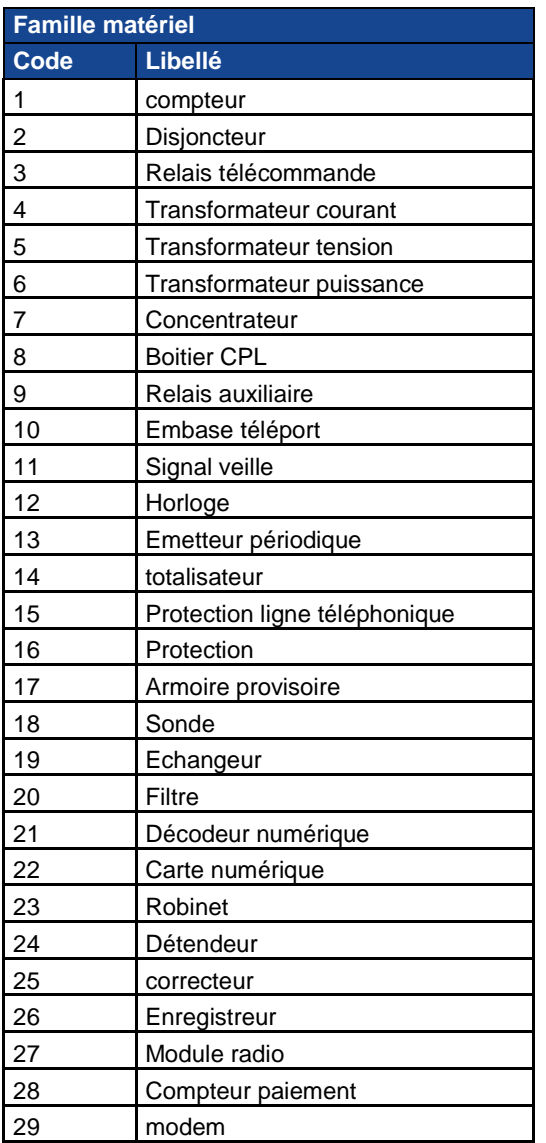

#### 2.2.3.2 Sous-classes d'Affaire: intervention

Pour le flux nouveau fournisseur, on voit tous les attributs. Pour le flux ancien fournisseur, on n'inclut que les attributs suivants :

- changementDeFournisseur ;
- dateRealisation :
- dateEffet;
- pasDeDeplacementTerrain ;
- premiereMiseEnService ;
- modeSaisieAutoreleve.

# *2.2.3.2.1 Description*

Une intervention correspond à une demande de déplacement d'un agent sur le terrain dans le cadre d'une activité. L'intervention peut avoir été effectuée ou non.

Une intervention est une affaire spécifique (demandeur, EDL, …). Elle reprend donc tous les attributs de la classe mère. Ces derniers ne sont pas repris dans la description ci-dessous.

# *2.2.3.2.2 Définition des attributs*

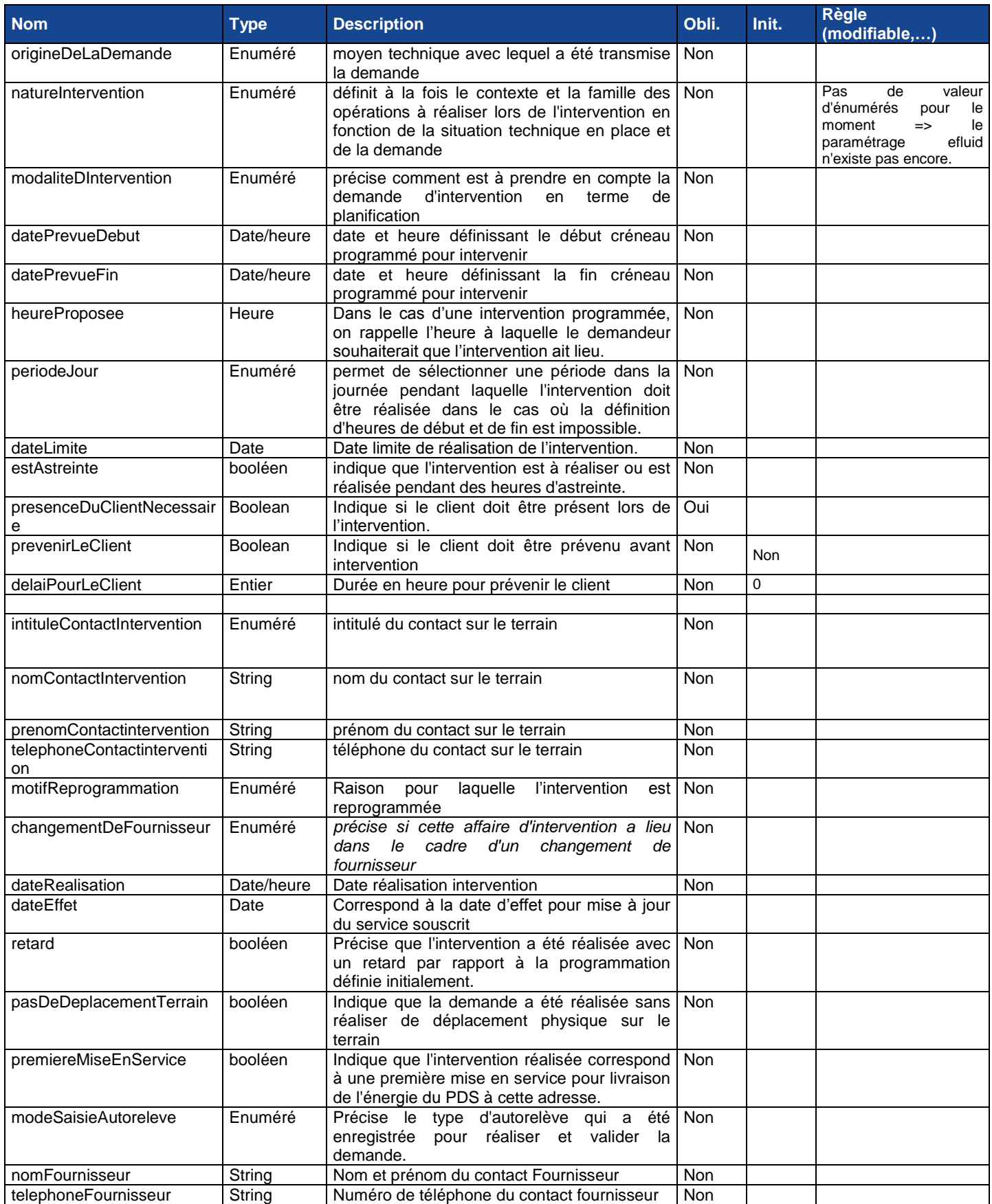

Liste des valeurs possibles pour l'énuméré origineDeLaDemande

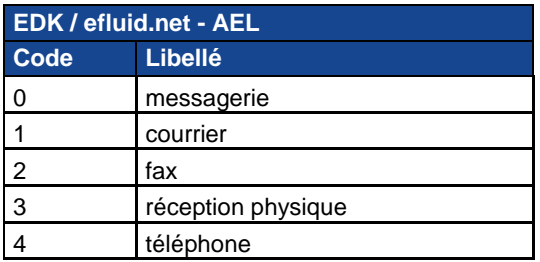

Liste des valeurs possibles pour l'énuméré modaliteIntervention

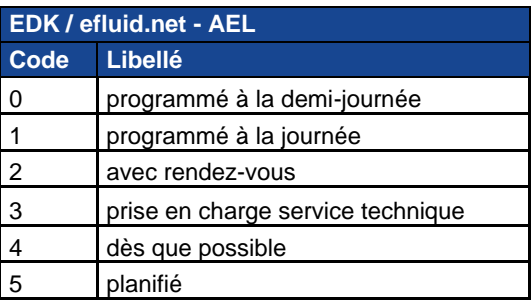

Liste des valeurs possibles de l'attribut periodeJour

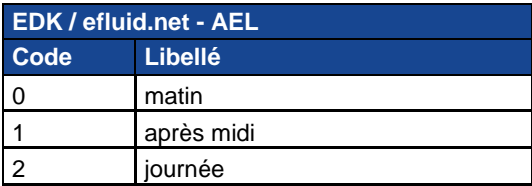

- Liste des valeurs possibles pour l'énuméré intituleContactIntervention
- Cf. l'énuméré intitulé de la classe Acteur décrite dans l'AFD EDL modélisation Acteur.
- Liste des valeurs possibles de l'attribut motifReprogrammation

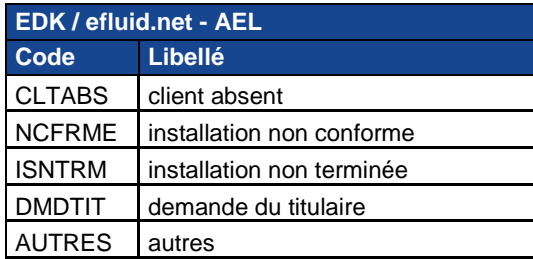

Liste des valeurs possibles pour l'énuméré modeSaisieAutoreleve

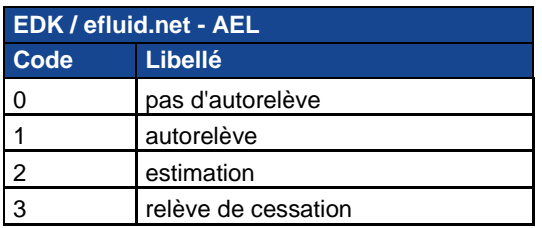

# 2.2.3.3 Classe Service Souscrit

Uniquement pour le flux "nouveau fournisseur" (sinon masquer tous les attributs)

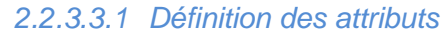

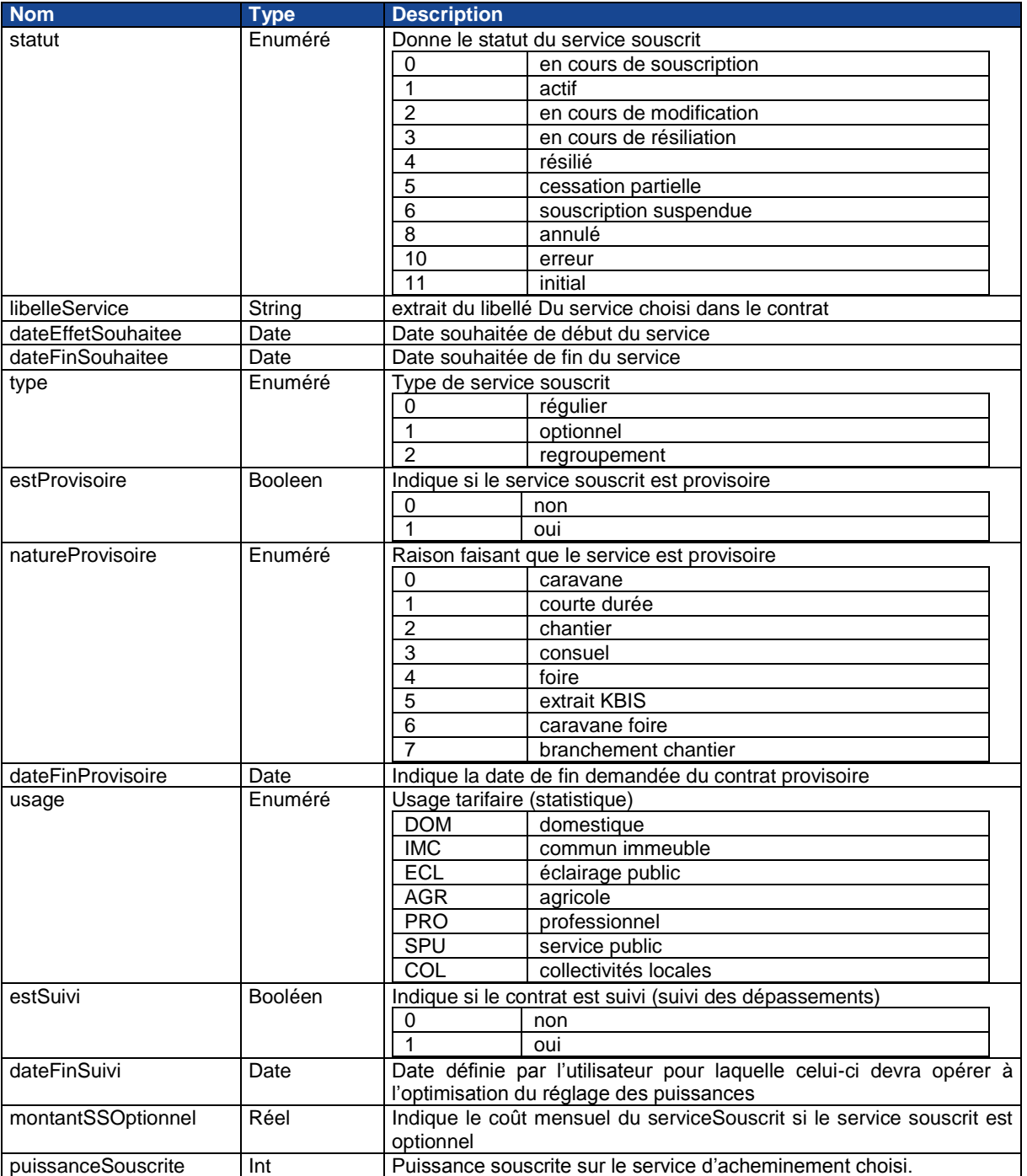

#### 2.2.3.4 Classe relève

Pour la classe relève, on reprendra exactement les mêmes attributs que ceux utilisés dans le flux de publication des relèves au format edk.

#### **Règles spéciales :**

si estAutoreleve = oui, ne pas faire figurer cette instance de relève dans le flux

#### *2.2.3.4.1 Description*

Une relève regroupe l'ensemble des grandeurs physiques relevées et calculées sur un PDS et pour une configuration matérielle donnée. La date de la relève indique la date a laquelle la relève a été faite par un releveur.

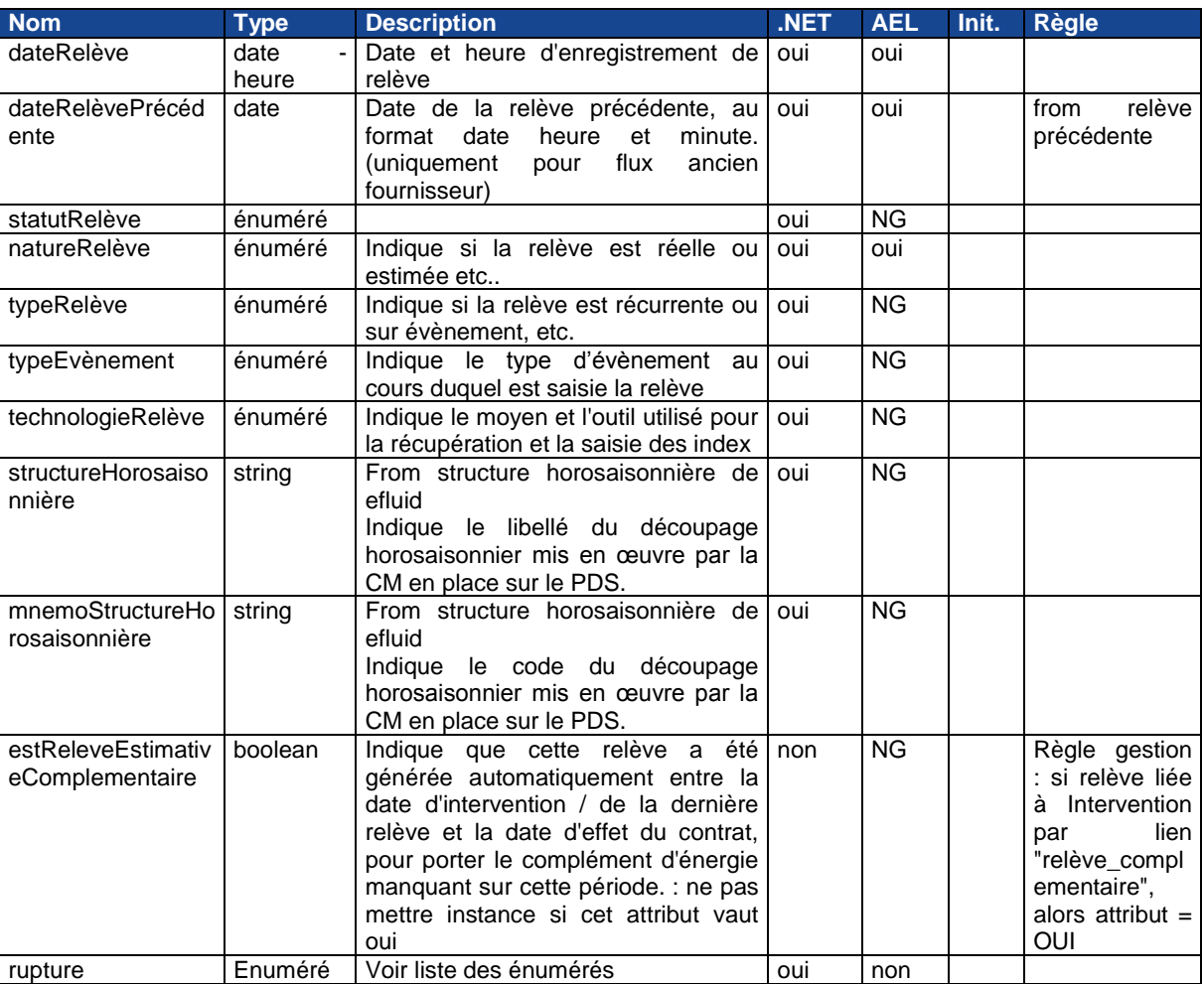

#### *2.2.3.4.2 Définition des attributs*

Liste des valeurs possibles de l'attribut Statut Relève

| <b>EDK / efluid.net - AEL</b> |          |
|-------------------------------|----------|
| code                          | libellé  |
|                               | valide   |
|                               | invalide |

Liste des valeurs possibles de l'attribut Nature Relève

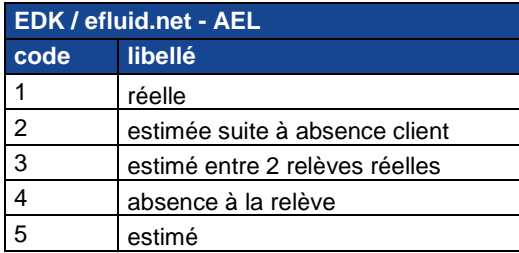

Liste des valeurs possibles de l'attribut Type Relève

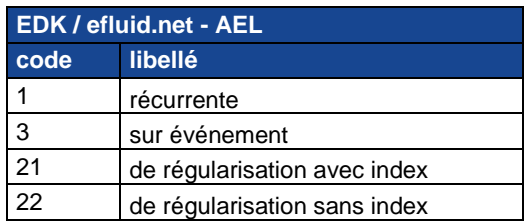

Liste des valeurs possibles de l'attribut Type Evènement

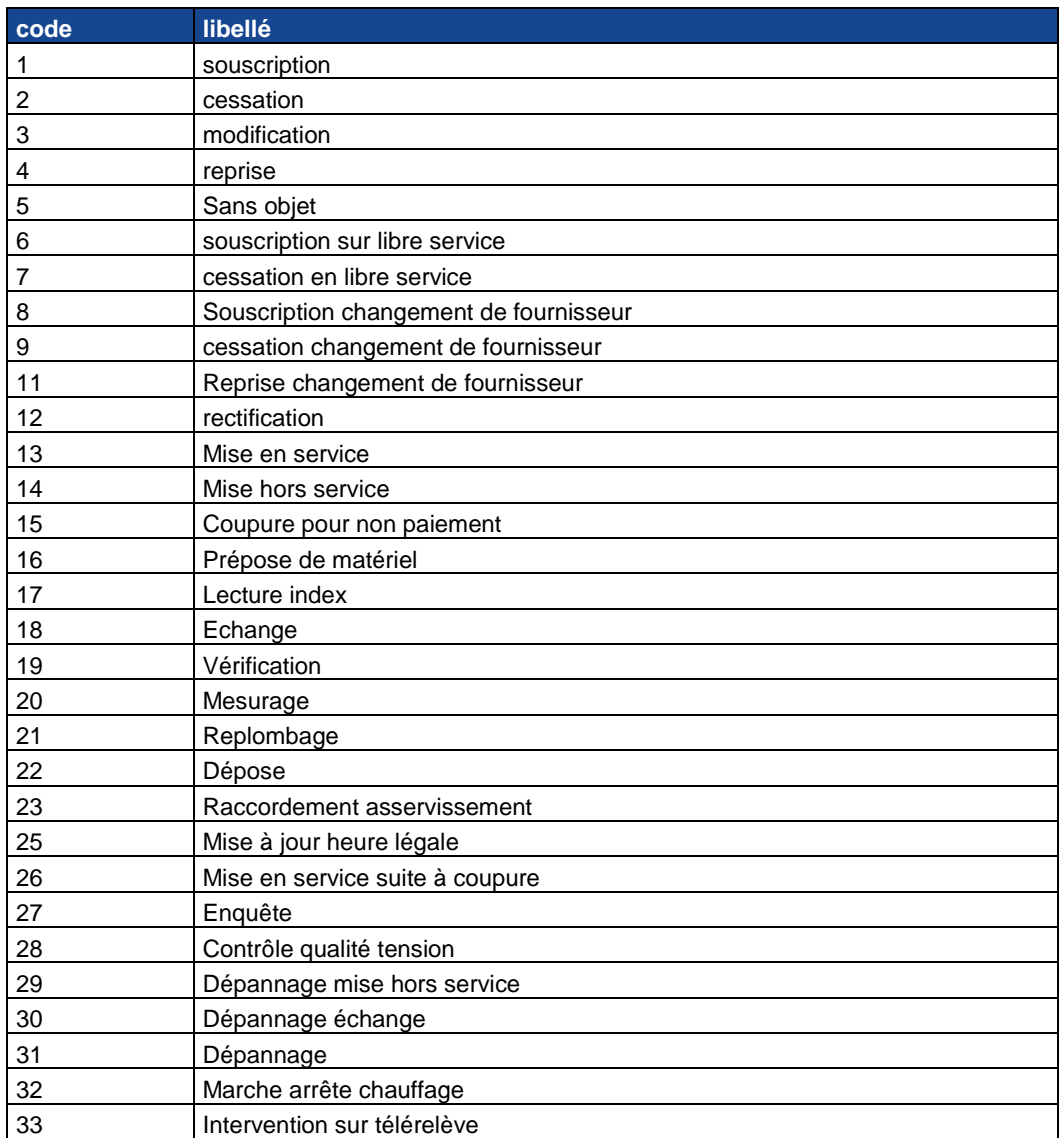

Liste des valeurs possibles de l'attribut Technologie Relève

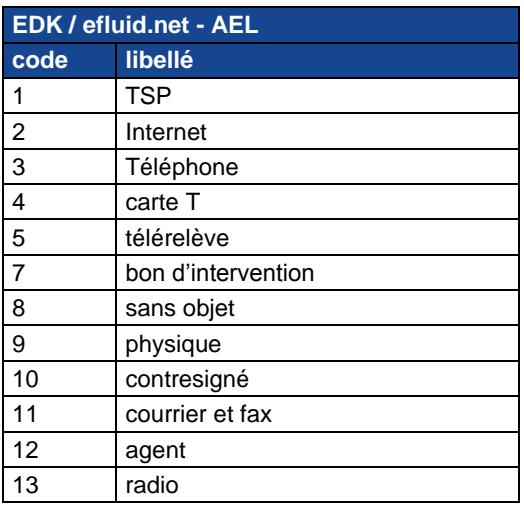

Liste des valeurs possibles de l'attribut séquence

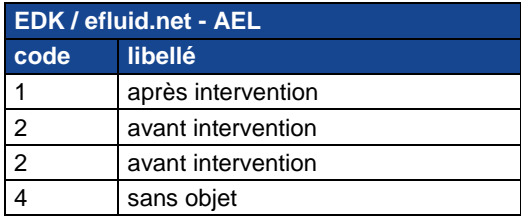

Liste des valeurs possibles de l'attribut Technologie rupture

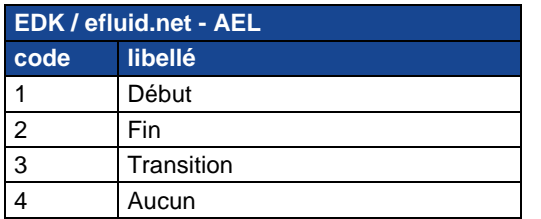

#### 2.2.3.5 Classe Grandeur physique générale

#### *2.2.3.5.1 Description*

Une relève regroupe l'ensemble des grandeurs physiques relevées et calculées sur un PDS et pour une configuration matérielle donnée. La date de la relève indique la date à laquelle la relève a été faite par un releveur.

Voir filtrage sur les occurrences de cette classe dans le modèle de grandeur physique.

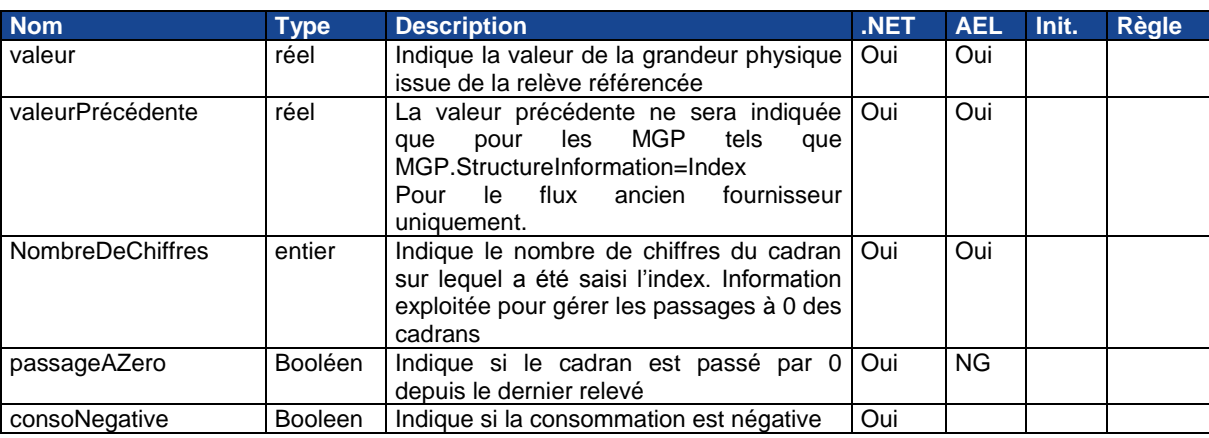

#### *2.2.3.5.2 Définition des attributs*

#### 2.2.3.6 Classe Modèle de Grandeur Physique

#### *2.2.3.6.1 Description*

Un modèle de grandeur physique désigne une grandeur relevée (énergie active, réactive, dépassement, temps, etc..) ou calculée à partir d'autres grandeurs physiques.

Se retrouvent aussi dans les modèles de grandeurs physiques, les coefficients qui sont utilisés dans le calcul des grandeurs physiques.

Ne faire figurer que les occurrences telles que type = Energie, sousType = active, structureInformation = index

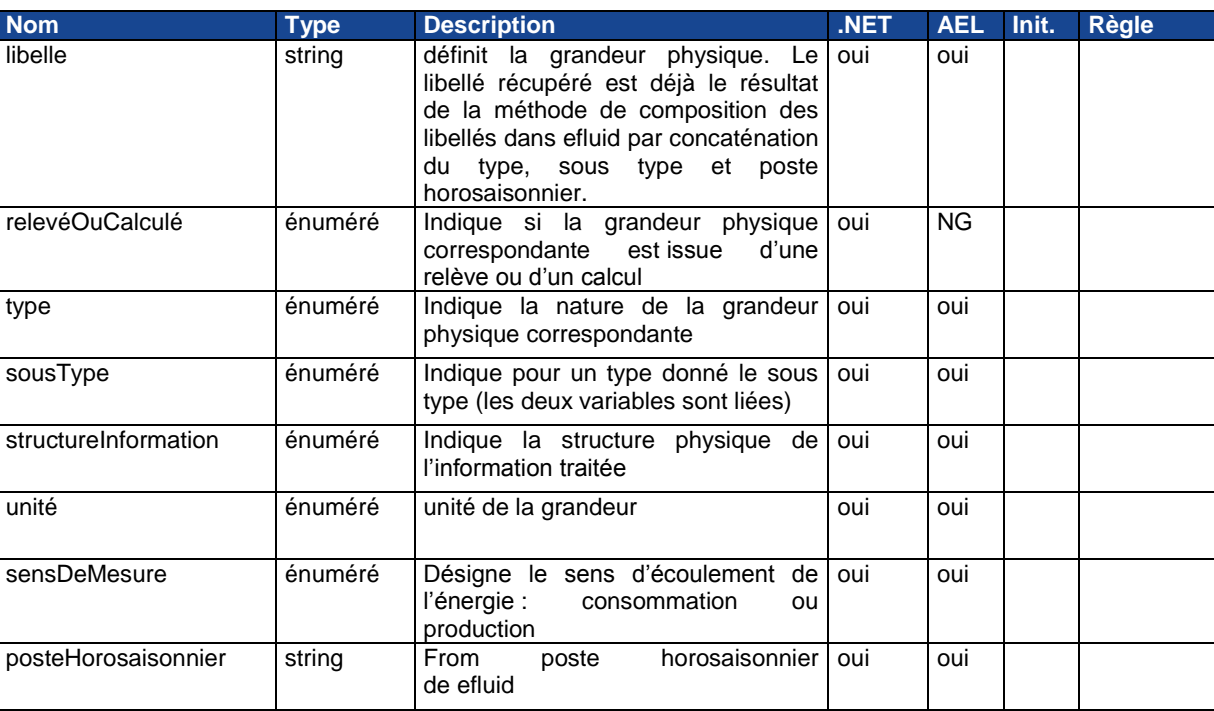

#### *2.2.3.6.2 Définition des attributs*

Liste des valeurs de l'attribut releveOuCalcule

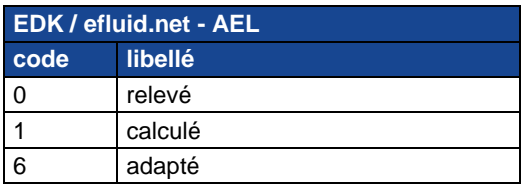

Liste des valeurs possibles de l'attribut type

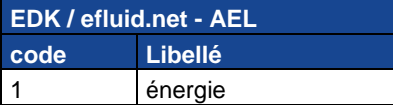

Liste des valeurs de l'attribut sousTypeGrandeurPhysique

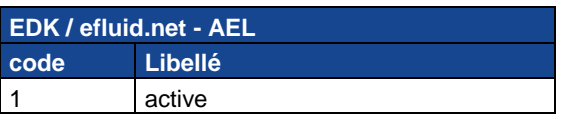

Liste des valeurs possibles de l'attribut StructureInformation

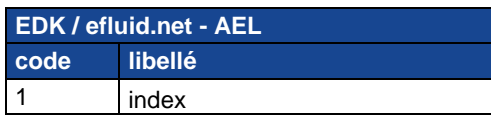

Liste des valeurs possibles de l'attribut uniteGrandeur

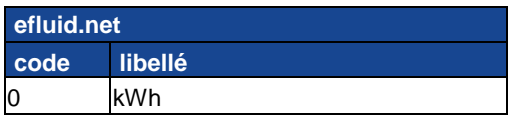

Liste des valeurs possibles de l'attribut sensDeMesure

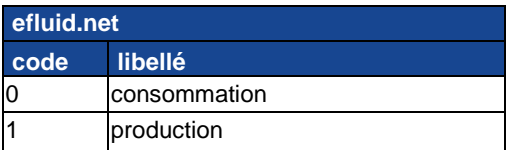

# <span id="page-17-1"></span><span id="page-17-0"></span>**3 Structure du fichier**

# **3.1 Normes appliquées**

#### **3.1.1 Norme XML**

<span id="page-17-2"></span>Les données du fichier sont décrites avec le langage XML.

#### **3.1.2 Nommage des classes et attributs**

<span id="page-17-3"></span>La notation utilisée pour nommer les Classes et les Attributs est conforme aux recommandations UMM. Pour chaque champ de type énuméré ou rempli avec des codes, le fichier donne l'identifiant de l'autorité de codification de référence.

# **3.1.3 En-tête des fichiers**

<span id="page-18-0"></span>On utilisera la même structure d'en-tête que pour les flux de relèves et de factures au format edk :

```
<entete>
        <identifiantFlux>51</identifiantFlux>
        <recepteur id="1869001" type="acteurEchange">
                <reference>17X100A100R01XXX</reference>
                <libelle>adm</libelle>
                <type>1</type>
        </recepteur>
        <libelleFlux>AFF externe affaires</libelleFlux>
        <dateCreation>16/11/2007 09:27:13</dateCreation>
        <formatMessage>UEM</formatMessage>
        <emetteur id="1869003" type="acteurEchange">
                <reference>17X100A100XXXXX</reference>
                <libelle>gérédis</libelle>
                <type>0</type>
        </emetteur>
        <libelleModeleEchange>AFF Pub ext affaires GRD</libelleModeleEchange>
        <versionMessage>1</versionMessage>
</entete>
```
#### <span id="page-18-1"></span>**3.2 Composition du fichier d'export des actions**

#### **3.2.1 Constitution du fichier XML**

<span id="page-18-2"></span>Un fichier sera constitué par destinataire lors de l'exécution de l'abonnement de publication externe des messages d'export des actions.

Tous les échanges relatifs à ce flux et non encore publiés à ce destinataire serviront à constituer un unique fichier XML dont le nommage respectera la règle précisée plus bas et qui sera joint à un message mail dont le format est décrit ci-dessous.

#### **3.2.2 Nommage et contenu du fichier XML**

#### <span id="page-18-3"></span>**Objet** :

ACT {emetteur.referenceEIC} {recepteur.referenceEIC} {dateCourante,date,dd/MM/yyyy HH:mm:ss}

#### **Corps de message** :

Bonjour,

Veuillez trouver ci-joint les flux d'export des actions concernant les sites rattachés à votre périmètre GRD-F. Nous restons à votre disposition pour tout renseignement complémentaire.

Cordialement, le GRD {emetteur.libelle}

#### **Pièce jointe** :

actions {emetteur.referenceEIC} {recepteur.referenceEIC} {dateCourante,date,yyyyMMdd HH-mmss}.xml

# **3.2.3 Diagramme de classe du fichier**

<span id="page-19-0"></span>Un fichier est décomposé en 2 parties :

- L'entête ou cartouche du fichier : cette partie définit le type de flux et les conditions de création de ce fichier. Il présente les entités ou parties actrices dans l'échange du fichier. La composition de cette partie est commune à tous les messages de confirmation pour tous les processus.
- Le corps du fichier : le fichier contient un ensemble d'actions concernant l'acteur destinataire du flux.

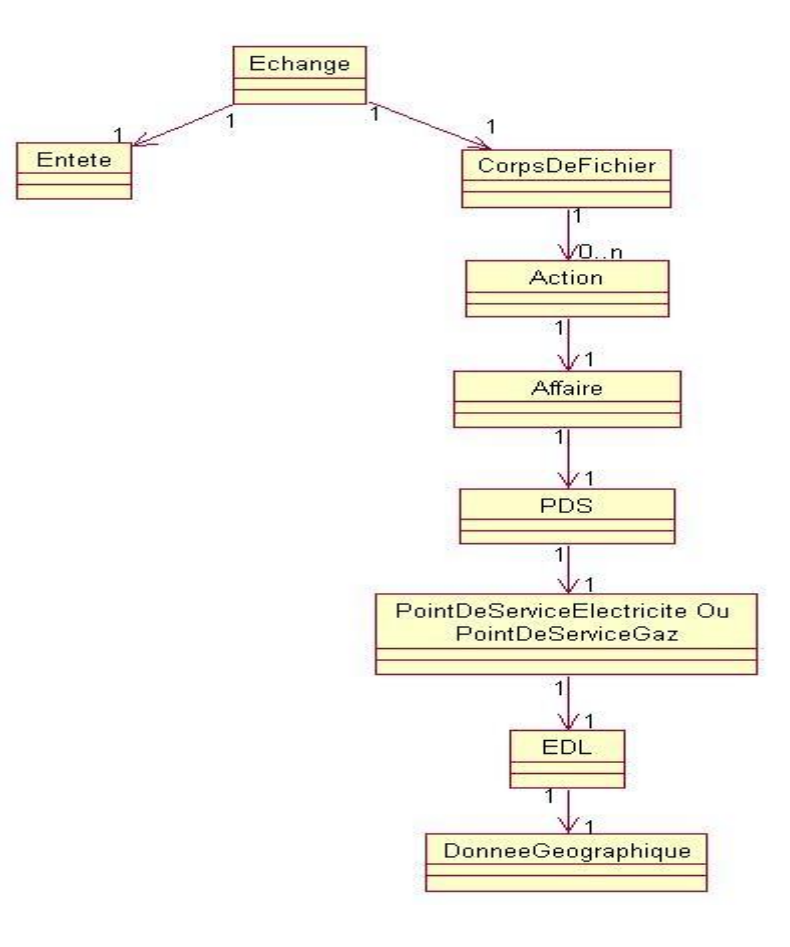

# <span id="page-20-0"></span>**3.3 Composition du fichier d'export des affaires**

# **3.3.1 Constitution du fichier XML**

<span id="page-20-1"></span>Un fichier sera constitué par destinataire lors de l'exécution de l'abonnement de publication externe des messages d'export des actions.

Tous les échanges relatifs à ce flux et non encore publiés à ce destinataire serviront à constituer un unique fichier XML dont le nommage respectera la règle précisée plus bas et qui sera joint à un message mail dont le format est décrit ci-dessous.

#### **3.3.2 Nommage et contenu du fichier XML**

#### <span id="page-20-2"></span>**Objet :**

AFF\_{emetteur.referenceEIC}\_{recepteur.referenceEIC}\_{dateCourante,date,dd/MM/yyyy HH:mm:ss}

#### **Corps de message :**

Bonjour,

Veuillez trouver ci-joint les flux d'export des affaires concernant les sites rattachés à votre périmètre GRD-F. Nous restons à votre disposition pour tout renseignement complémentaire.

Cordialement, le GRD {emetteur.libelle}

#### **Pièce jointe :**

affaires\_{emetteur.referenceEIC}\_{recepteur.referenceEIC}\_{dateCourante,date,yyyyMMdd\_HH-mmss}.xml

# **3.3.3 Diagramme de classe du fichier**

<span id="page-21-0"></span>Un fichier est décomposé en 2 parties :

- L'entête ou cartouche du fichier : cette partie définit le type de flux et les conditions de création de ce fichier. Il présente les entités ou parties actrices dans l'échange du fichier. La composition de cette partie est commune à tous les messages pour tous les processus.
- Le corps du fichier : le fichier contient un ensemble d'actions concernant l'acteur destinataire du flux.

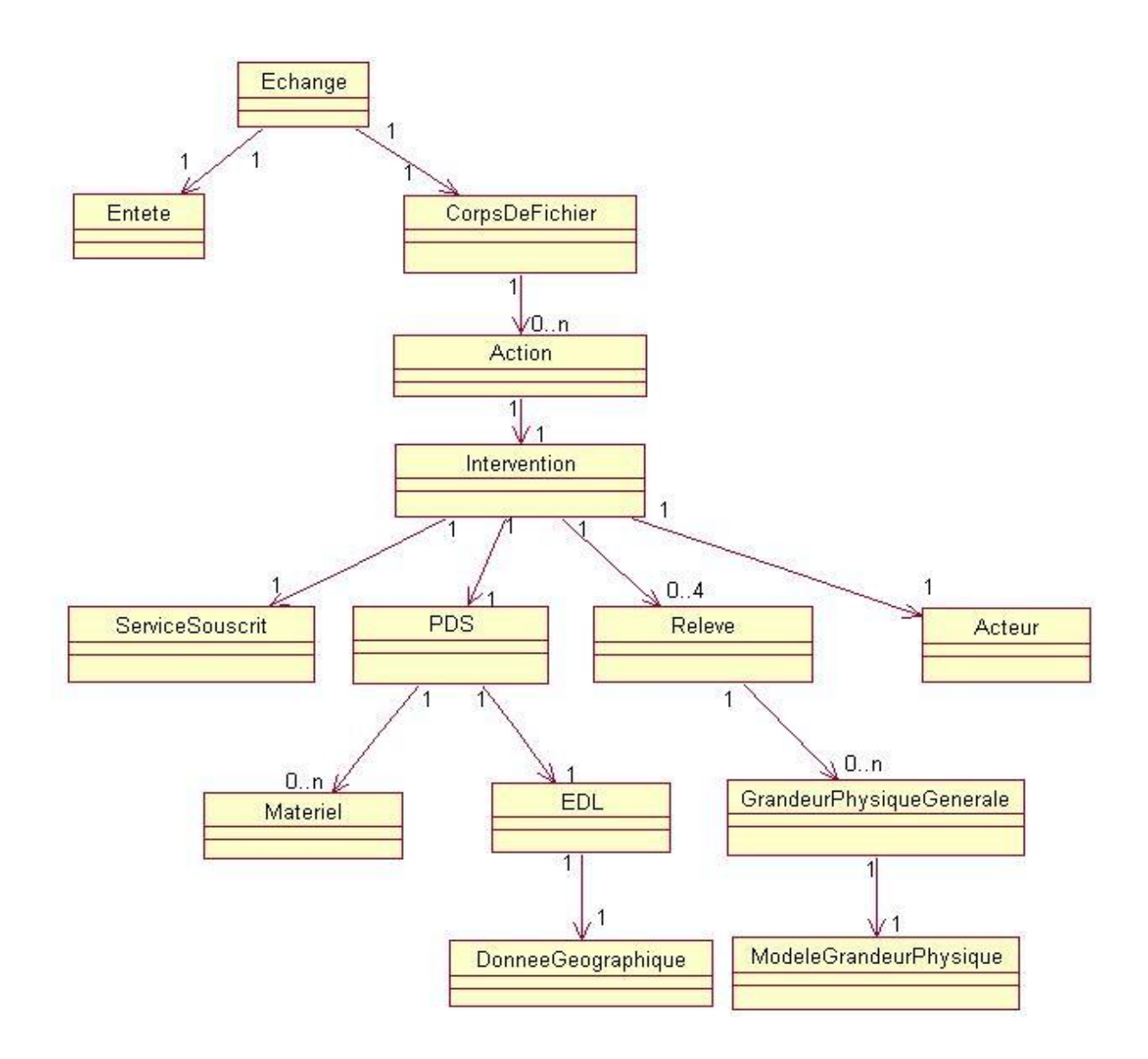